# Информатика для филологов

# История

- начало XIX века Чарльз Бэббидж изобрел счетно-аналитическую машину (1833), Ада Левлайс описала первые программы (1843);
- Конец XIX века Холлерит изобретает табулятор для обработки нанесенной на перфокарты информации (1886);
- 1946 год в США создан первый электронный компьютер ENIAC Поколения компьютеров:
	- 1 на электронных лампах (до середины 50-х гг);
	- 2 на транзисторах (до начала 60-х);
	- 3 на интегральных микросхемах, по модульному принципу (до 70-х гг.)
	- 4 на «больших» ИС, с возможностью многотерминальной работы;
	- 5 вместо 5-го поколения появились персональные компьютеры и опять начали интенсивное развитие.
- 1965 миникомпьютер
- 1965 компьютерная сеть
- 1981 появление IBM PC
- 1991 появление HTML основы WWW (Тим Бернерс-Ли)

# Закон Мура

Гордон Мур, 1965: *за каждые 1,5 года мощность компьютеров удваивается.* Следствие: за 15 лет мощность увеличится в 1000 раз, а за 30 – в 1000 000 !!! (экспоненциальный рост)

«Если бы авиапромышленность в последние 25 лет развивалась столь же стремительно, как промышленность средств вычислительной техники, то сейчас самолёт **Boeing 767** стоил бы 500 долл. и совершал облёт земного шара за 20 минут, затрачивая при этом пять галлонов(~18,9 л) топлива. Приведенные цифры весьма точно отражают снижение стоимости, рост быстродействия и повышение экономичности ЭВМ».

Журнал «<u>В мире науки</u>» (1983, № 08)

### Разностная машина Бэббиджа

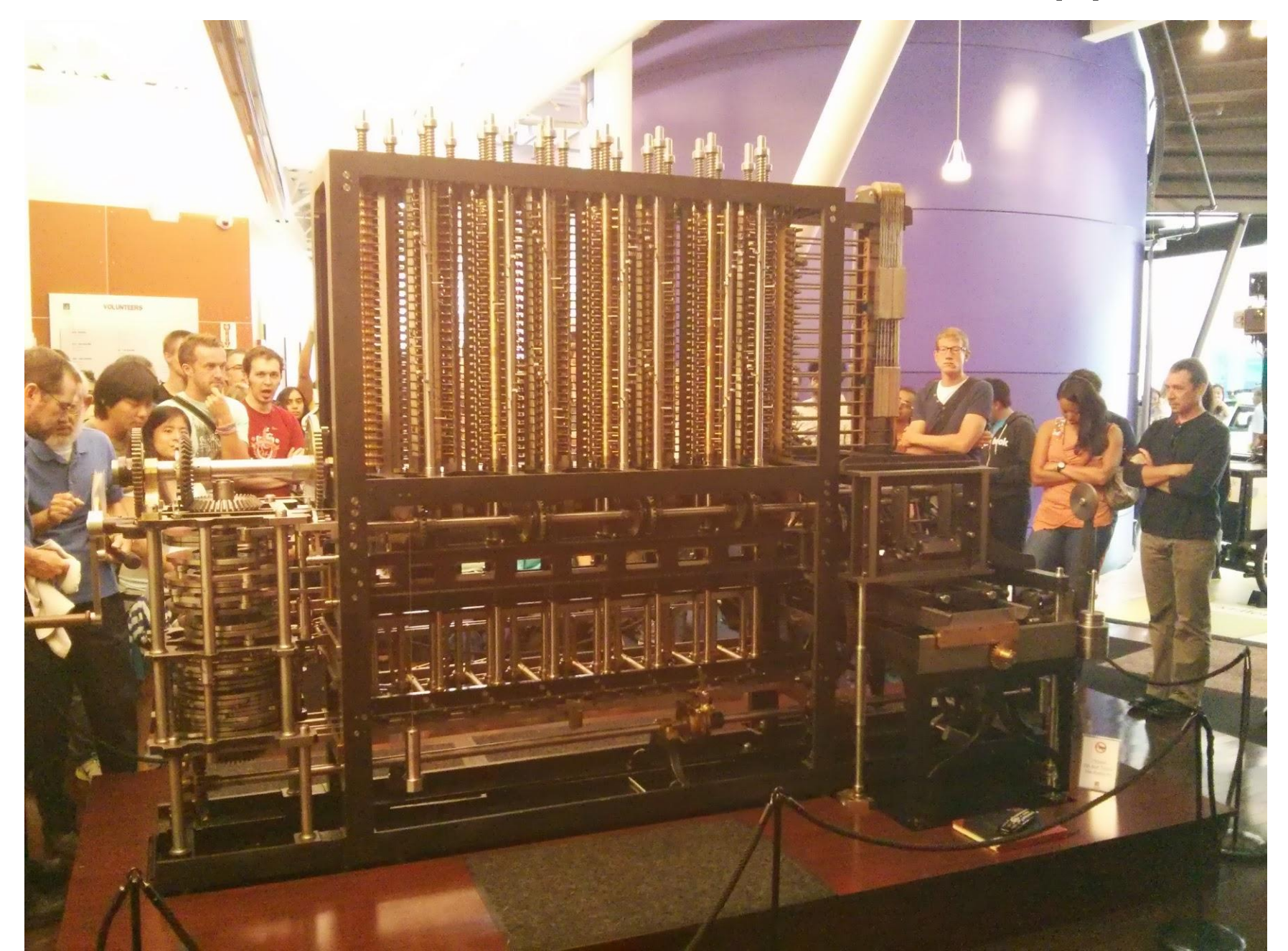

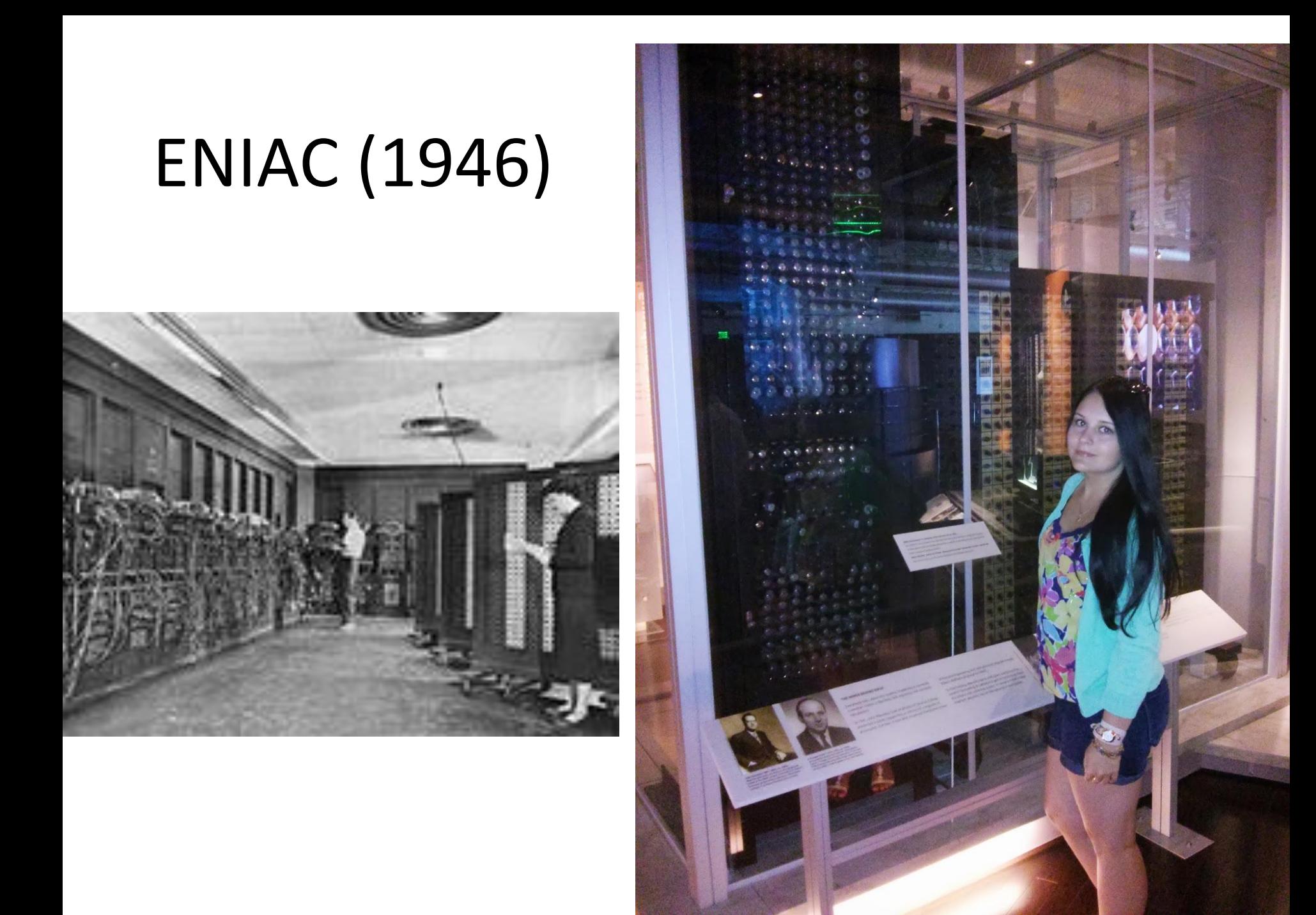

### IBM PC (1981)

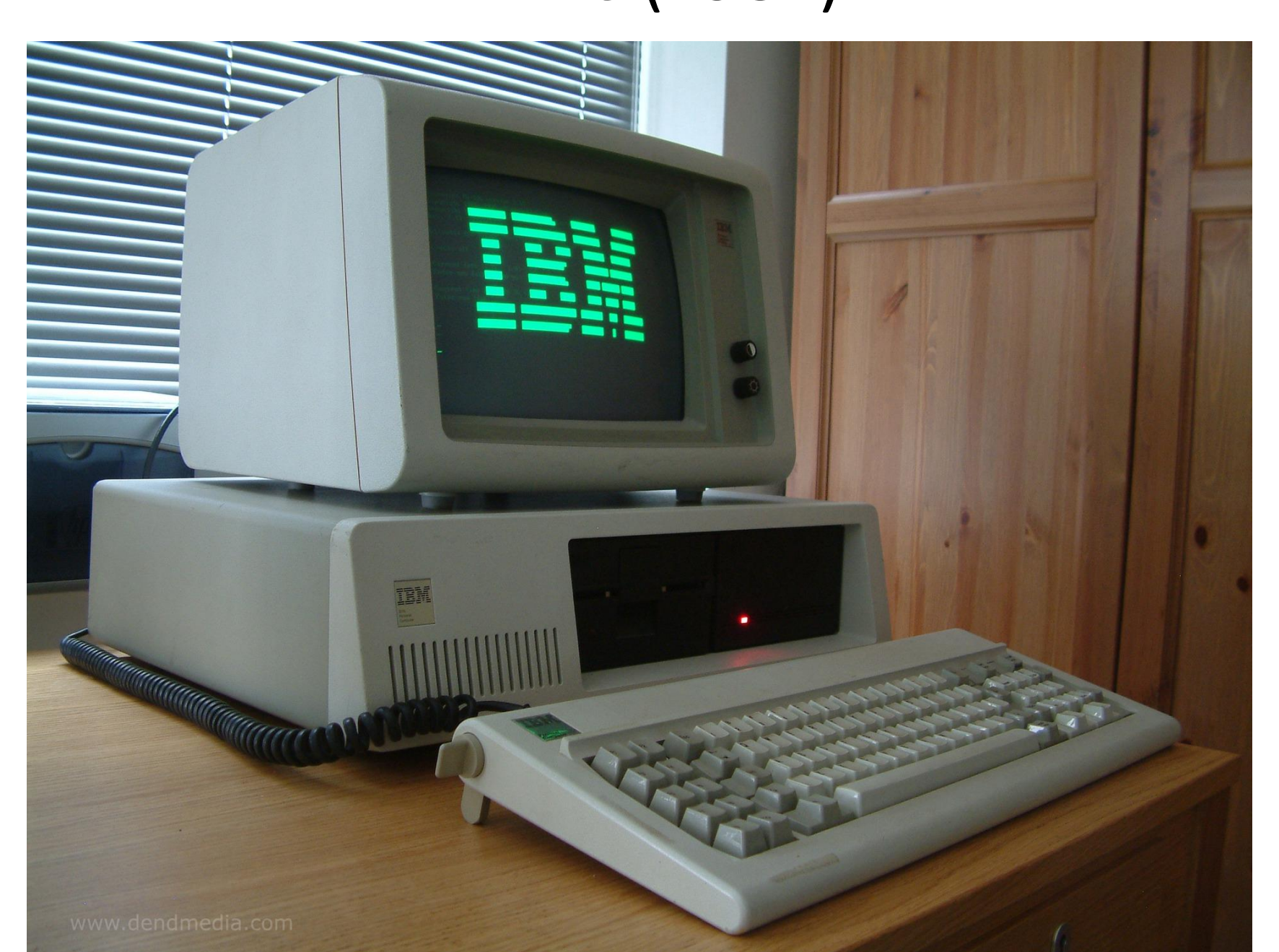

### **Самый мощный компьютер 2011 года**

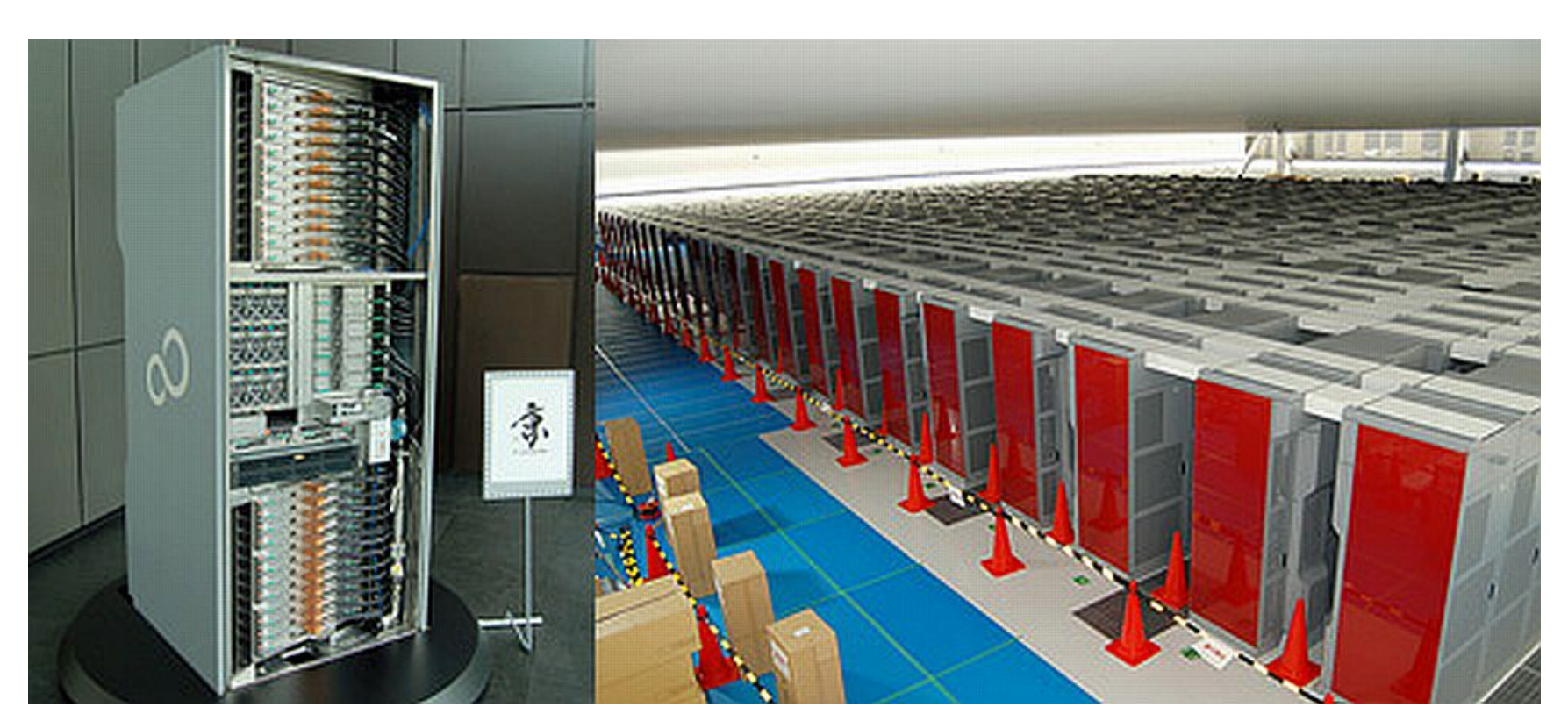

Машина с простым именем «K computer» показала результат в 8,162 петафлопса (квадриллионов операций в секунду). Построили рекордсмена компания Fujitsu и японский институт физико-химических исследований (RIKEN), а расположился монстр в Кобе, в тамошнем институте информатики (Advanced Institute for Computational Science).

### **Raspberry Pi – компьютер за \$25**

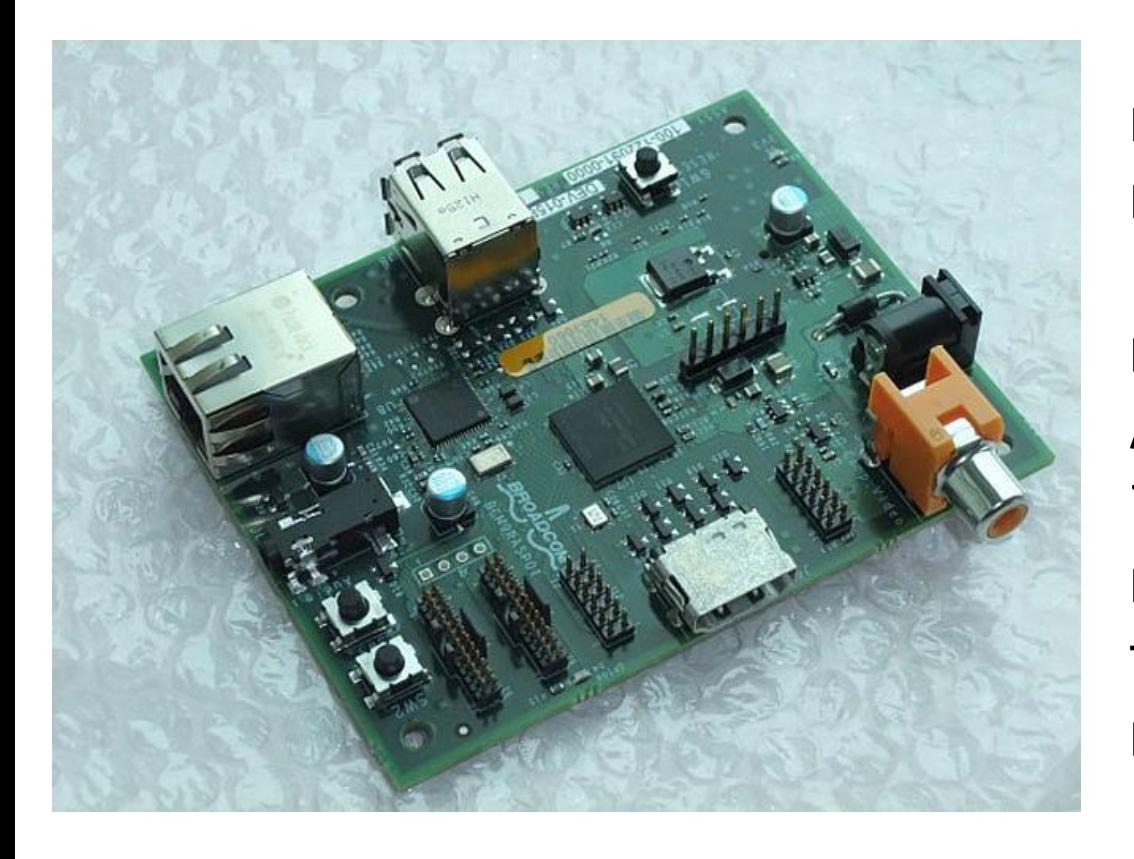

Raspberry Pi имеет небольшие размеры и вес: 85х53х17 мм, 45 г. Портативный компьютер оснащен ARM-процессором на 700 мегагерц, встроенной твердотельной памятью на 256 Мб, USB-портом, разъемом

памяти, композитным видеовыходо<del>М</del>, А оконистве мия SDдругими необходимыми интерфейса<mark>́м ?</mark>

На компьютере будет установлена ОС Linux.

# Машина фон Неймана

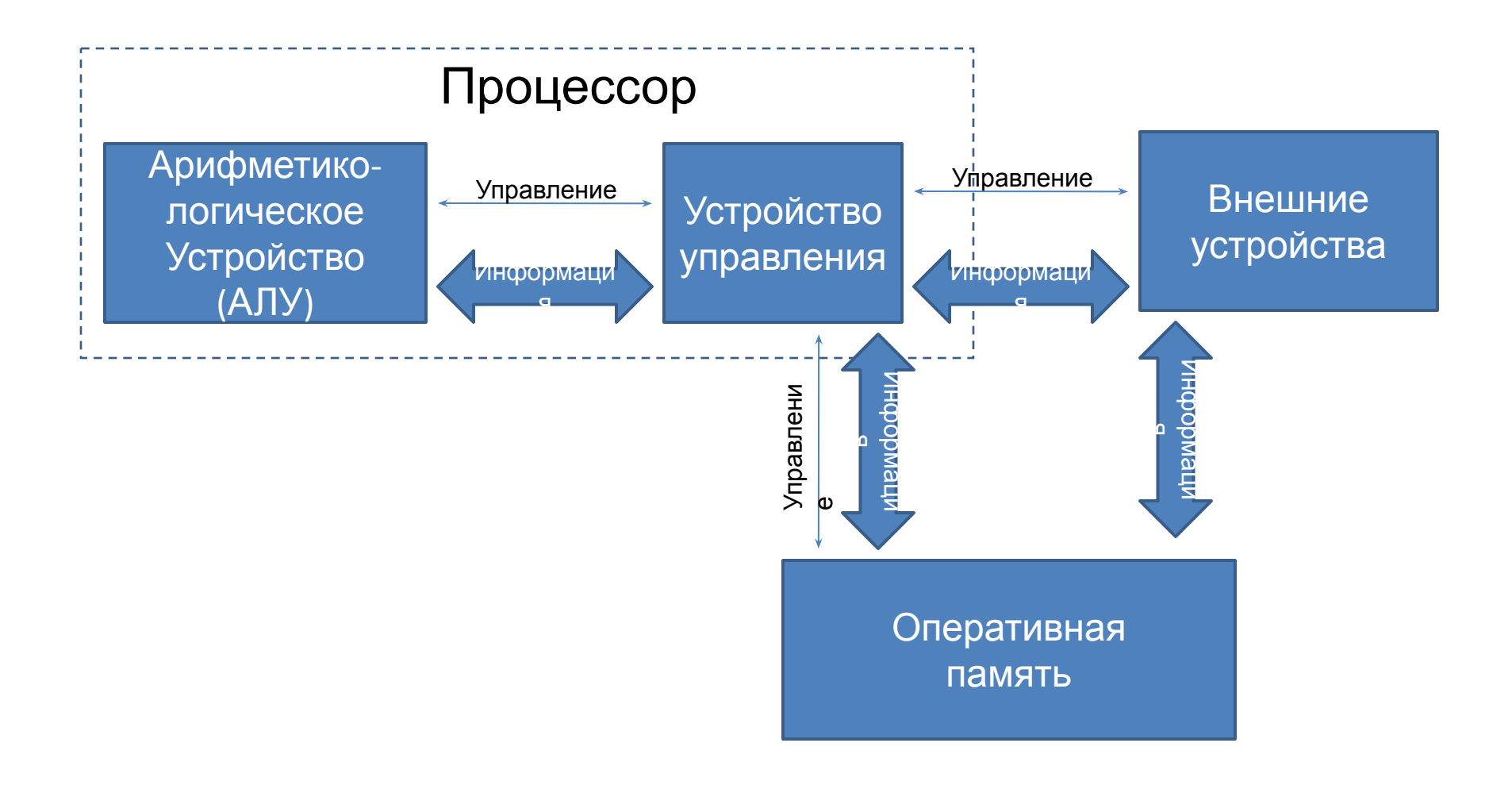

### Устройство персонального

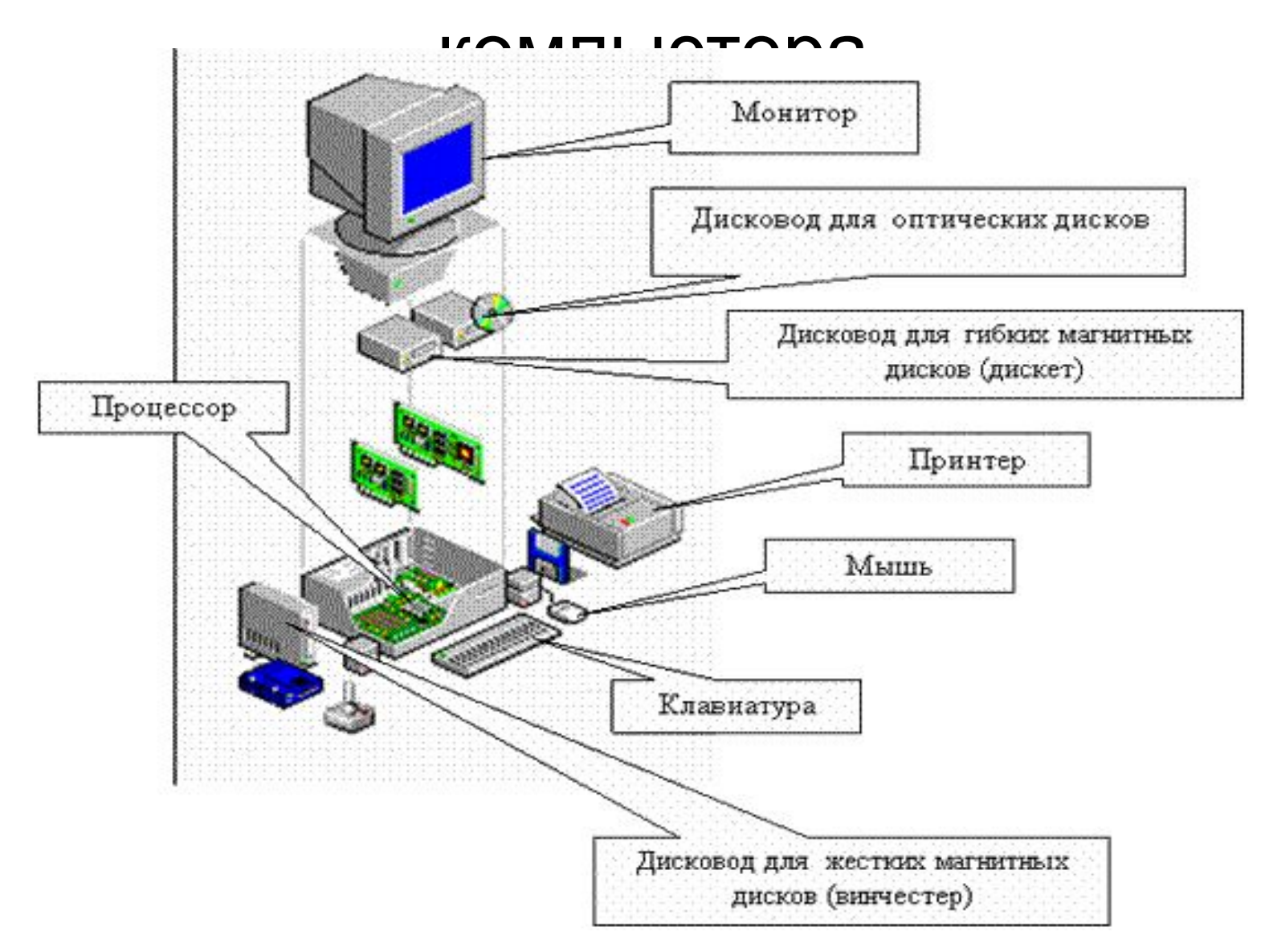

### Жесткий диск

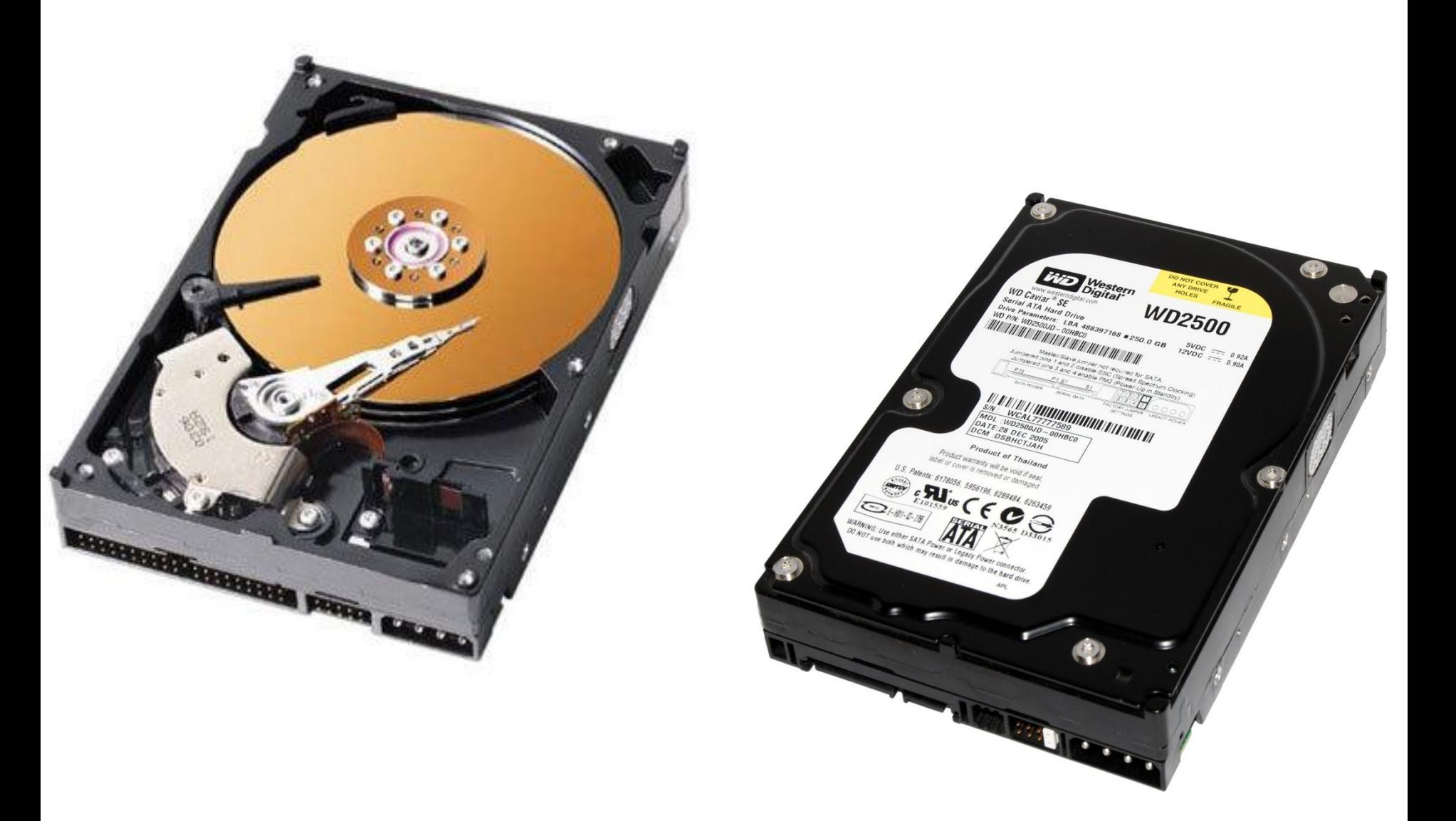

### Приставки для единиц измерения

- Кило = 1024 =  $2^{10} \approx 1000$  (тысяча)
- Мега =  $1024^2 = 2^{20} \approx 1000 000$  (миллион)
- Гига = 1024<sup>3</sup>=2<sup>30</sup>  $\approx$  1000 000 000 (миллиард)
- Тера =  $1024^4 = 2^{40} \approx 1000000000000$ (триллион)
- Пета=  $1024^5 = 2^{50} \approx 1000 000 000 000 000$ (квадрильон)
- Примеры: мегатонна, мегаполис, мегабайт, гигагерц, терабайт, петафлопс

#### Характеристики мощного компьютера

Процессор 3,5 гигагерц, 4 ядра Оперативная память 8 ГБ Дискета 1,44 МБ CD-ROM 700 МБ DVD  $4,5 \Gamma 5 (x2, x4)$ BD (Blue Ray диск ) 25 ГБ (x2) Жесткий диск 1 ТБ (1000 ГБ)

В 1 мегабайте можно записать:

•500 страниц текста (А4, без форматирования);

- •1 фотоснимок 10х15 см среднего качества;
- •1 минуту музыки в формате МР3;
- •2 секунды видео «DVD качества»

### Машинная команда

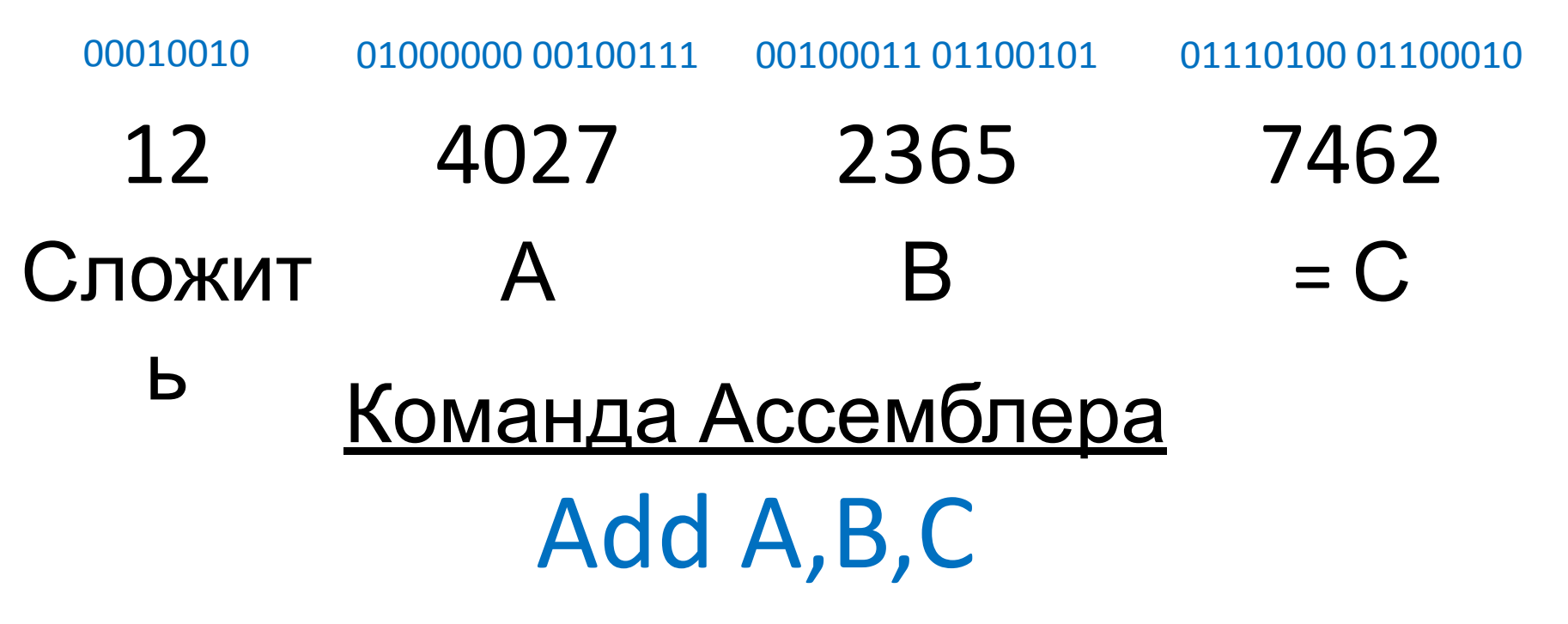

Предложения языка программирования

 $C = A + B$  $D=C***3+A-1$  $H=sin(A)*ln(D)$ 

## Программное обеспечение (ПО) Компьютер – машина для выполнения программ.

#### С появлением ПО появились новые аспекты:

- Возникновение языков программирования;
- Неизбежные ошибки в программах плата за сложность;
- Высокая стоимость программ

#### Классификация ПО работа стенятам: •Редакторы

- •Процессоры
- •Издательские системы
- •мультимедиа редакторы
	- •Графика
	- •Аудио
	- •видео
- •СУБД
- •работа в Интернет
	- •E-mail
	- •Браузеры
	- •Download Manager
- •Мультимедиа воспроизведение
- •Системное
	- •операционные системы
	- •драйверы
	- •утилиты
		- •Тестирующие пр-мы
		- •Архиваторы
		- •антивирусы

Операционная система (ОС) – программа, управляющая выполнением других программ и выполняющая для них типовые операции

Функции ОС:

- ∙ Управление устройствами.
- Управление задачами.
- ∙ Управление памятью (в первую очередь дисковой памятью - файловой системой).
- ∙ Интерфейс с пользователем.

### Файловая структура

*Файл* - линейная именованная область памяти на диске. *Папка* - именованный список файлов и/или папок.

*Ярлык* – файл, содержащий ссылку на файл

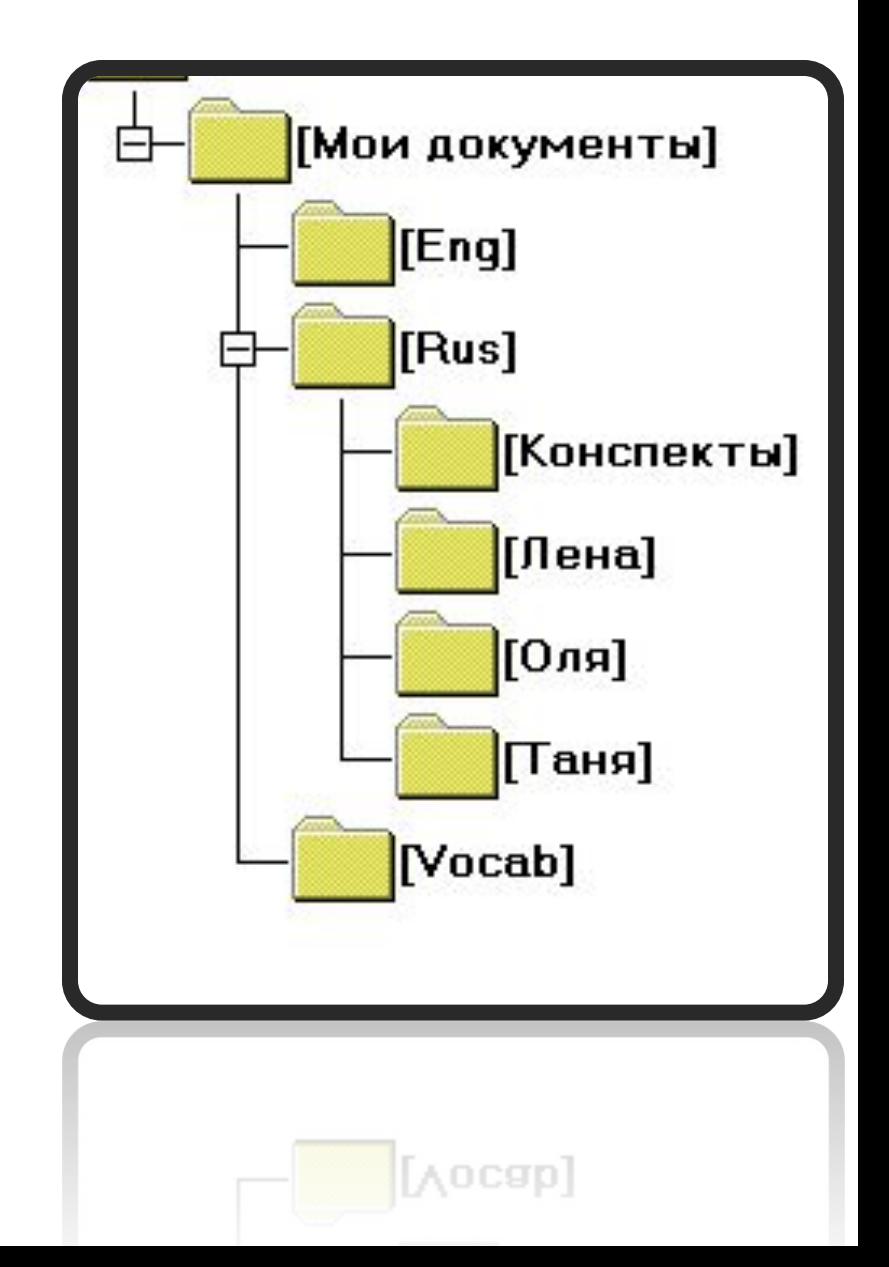

### Версии Windows

- •Windows 1.0 … 3.11
- 1985-94 годы
	- •Windows 95
	- 1995 год
		- •Windows 98
		- 1998 год
			- •Windows МЕ
			- (Миллениум)
	- •Windows NT 3.1 … 3.5
	- 1993-94
		- •Windows NT 4.0
		- 1996 год
			- •Windows 2000
				- •Windows ХР
				- 2001 год
					- •Windows
					- Vista 2006 год
					- •Windows 7
					- 2009 год

Основные понятия Windows 95/98/2000/NT/ХР/Vista/7

*Windows* – многозадачная ОС с графическим интерфейсом.

*Задача* - процесс выполнения некоторой работы.

*Документ* - файл, информация в котором предназначена для восприятия человеком.

Документы обрабатываются задачами.

- Графический интерфейс (ГИ): рабочий стол, панель задач, кнопка «Пуск».
- *Окно* прямоугольная область экрана, отведенная задаче.
- *Фокус ввода* место в активном окне, которое реагирует на ввод с клавиатуры.

### Основные элементы управления ГИ

- ∙ кнопки управления окном;
- ∙ полосы прокрутки по горизонтали и вертикали;
- ∙ выпадающий список;
- ∙ радиопереключатель;
- ∙ самостоятельный выключатель ("флажок");
- ∙ поле для ввода текста;
- ∙ кнопка;
- ∙ меню: главное, выпадающее, контекстное.

### Именование файлов и папок

Синтаксис:

<*Основная часть имени*>. <*расширение*>

Расширение обозначает тип файла и определяет:

- 1. Основные задача и действие с файлом.
- 2. Иконку для отображения файла.
- 3. Словесное обозначение типа файла.

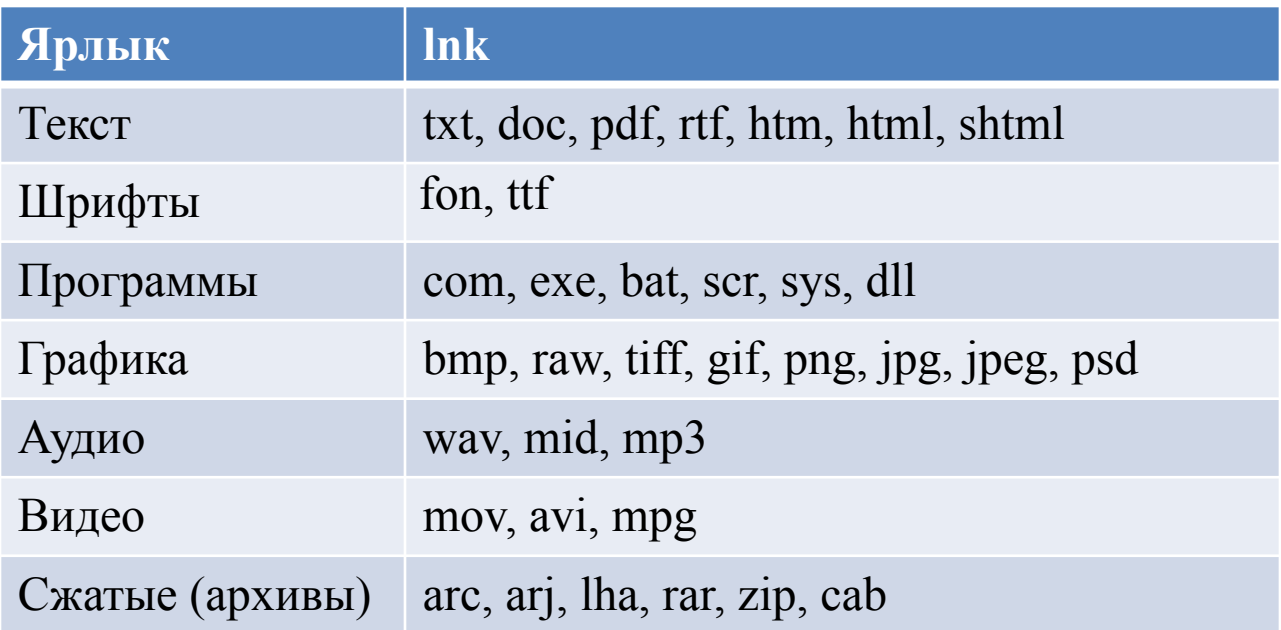

#### **Набор задач "***Пуск-Программы-Стандартные***»**

- **• Paint** предназначен для несложного редактирования графических файлов.
- **• Calculator** поможет выполнить несложные арифметические действия.
- **• Notebook** предназначен для создания и редактирования простых текстовых файлов.
- **• WordPad** гораздо более мощный текстовый редактор

Знакомство с функциональностью приложения рекомендуется начинать с его *главного меню*, а *панель инструментов* и *горячие клавиши* начинать использовать только после освоения соответствующих команд главного меню.

# Главное меню Блокнота (Notebook)

- *• Файл* (работа с документом как целым объектом): создать, открыть, сохранить, создать новый экземпляр документа (Save As), подготовить к печати и напечатать; завершить работу
- *• Правка* (собственно редактирование): отменить ошибочное действие, работа с буфером обмена (Cut, Copy, Paste), контекстный поиск/замена/переход; вставить время-дату
- *• Формат* (оформление документа): шрифт, перенос по словам
- *• Вид*: строка состояния (определяет вид док-та на экране)
- *• Справка*: часто имеет также пункт «О программе» нечто вроде за примечени (разработчик, в разработчик, версия, година, година, година, година, година, година,

# Буфер обмена

Буфер обмена – область памяти, используемая Windows для временного хранения фрагмента документа и копирования этого фрагмента внутри одной задачи или между разными задачами.

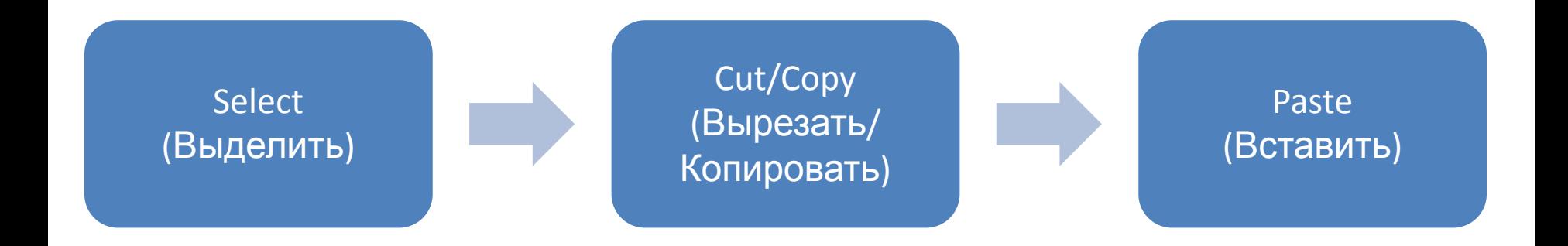

# Поиск файлов

Найти файл = определить полное имя файла.

### **«***Пуск-Найти-Файлы и папки***»**

При поиске используем информацию:

- -имя файла (отдельно основную часть и расширение, можно использовать знаки подстановки «\*» и «?»);
- Путь к файлу (или хотя бы начало пути);
- Тип файла;
- Дату последнего сохранения файла;
- Точную цитату (только для текстовых  $\Delta$

#### «Пуск-настроика-панель

- управления» •Шрифты
- Параметры энергопотребления
	- •Экран

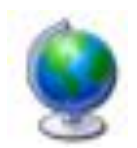

•Языки и стандарты

Региональные стандарты

Десятичная точка 3.14 или 3,14 ?

Обозначение денежных величин: \$300, 1500 руб., 250€ Дата: 18.05.10, 18 май 2010 г. или 05/18/2010 ?

#### Раскладка клавиатуры

Раскладка– закрепление за клавишами определенных знаков (обычно одного алфавита).

- Раскладка связывается с языком.
- Новая задача новая раскладка